**REACTOME\_PURINE\_METABOLISM** 

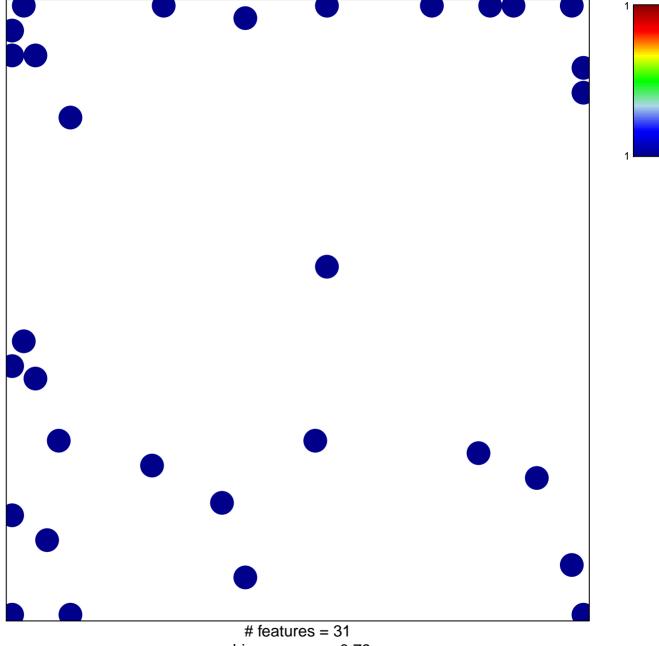

chi-square p = 0.79

## **REACTOME\_PURINE\_METABOLISM**

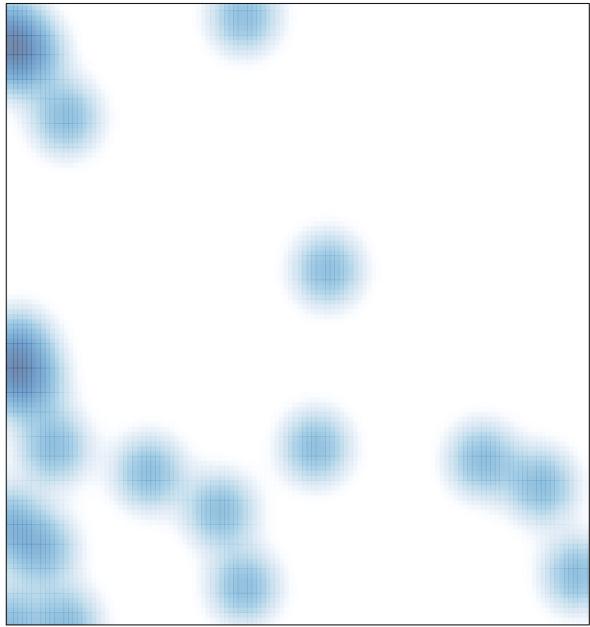

# features = 31, max = 1